# **Expresso Livre Comunidade - Melhoria #310**

## **Tornar configurável o rodapé do template de login**

19/07/2018 10:39 h - Mauricio Luiz Viani

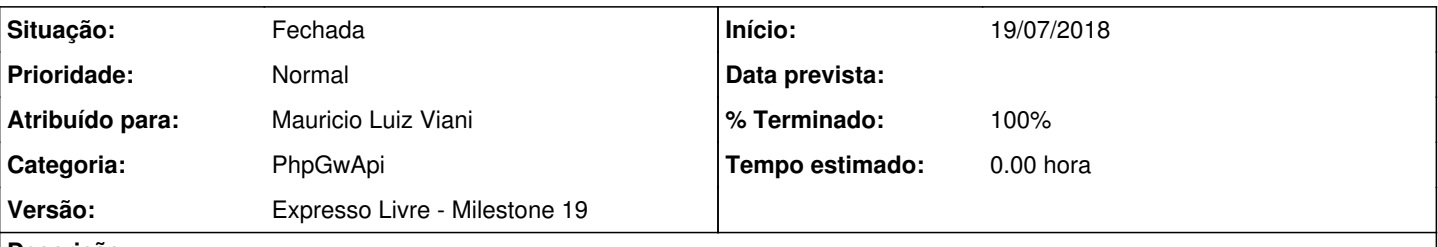

# **Descrição**

No template 'news' da phpgwapi, modificar o arquivo 'login.tpl' para utilizar como código de rodapé a configuração de administração 'login\_logo\_file'.

O código do rodapé atual está fixo no template, mas existe um campo de configuração para isso no módulo 'Admin' / 'Configuração do sistema'

## **Revisões associadas**

## **Revisão 605cfa4d - 19/07/2018 10:57 h - Mauricio Luiz Viani**

Issue #310 - Alteração no template de login para utilizar código de rodapé da configuração

## **Histórico**

#### **#1 - 19/07/2018 10:59 h - Mauricio Luiz Viani**

- *% Terminado alterado de 0 para 80*
- *Situação alterado de Nova para Resolvida*

## **#2 - 19/07/2018 13:36 h - Mauricio Luiz Viani**

- *% Terminado alterado de 80 para 100*
- *Situação alterado de Resolvida para Fechada*